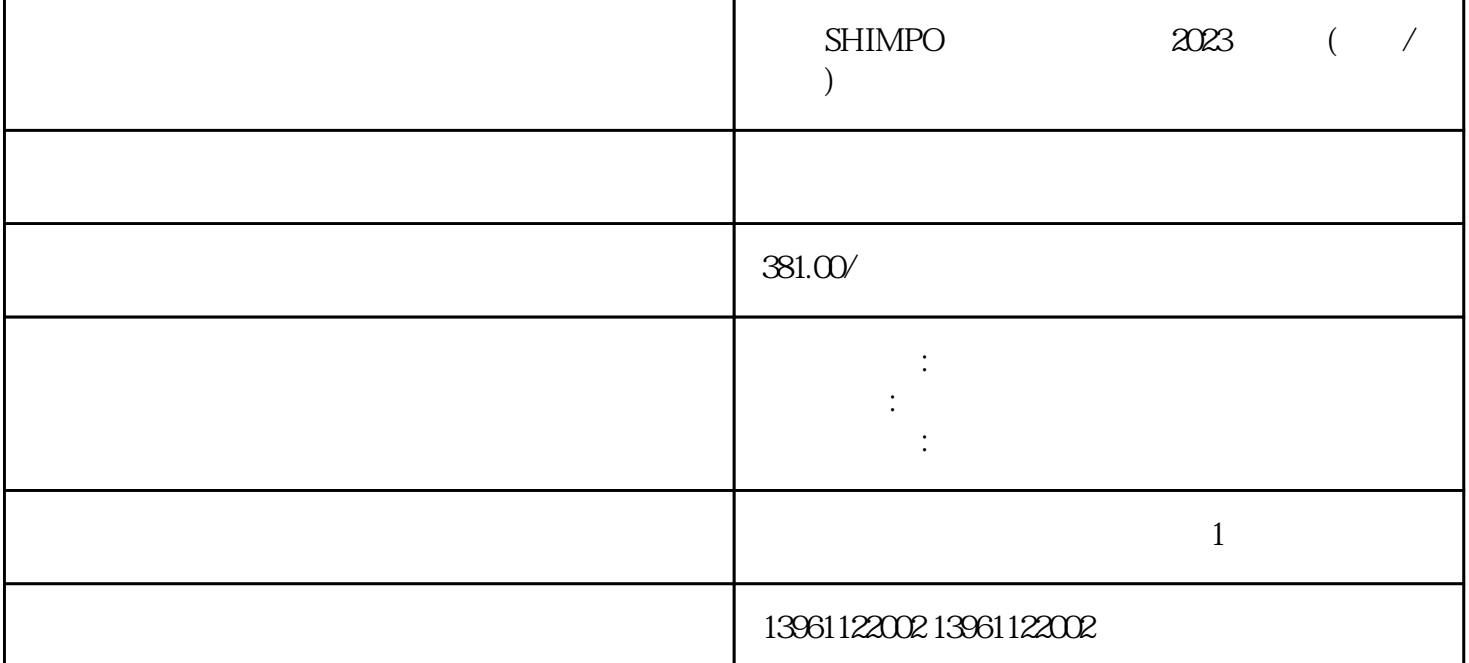

 $SHIMPO$   $2023$   $($  /  $)$ kw ABBacs<br>ABBacs kw kw acs U V W U V V N N RBB  $ABB$  $AB$ Bacs $\,$ 

 $SHIMPO$   $2023$   $($  /  $)$ 

24V 5V  $1\qquad2$ 

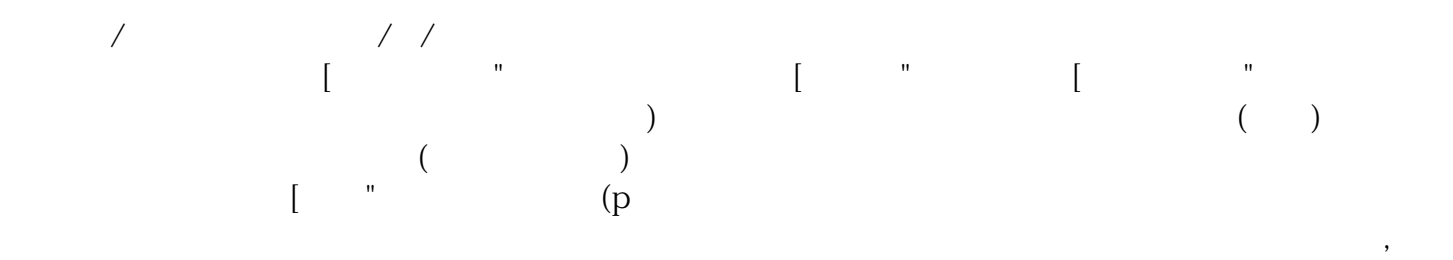

 $1.$  DIR PLUSE CWCCW

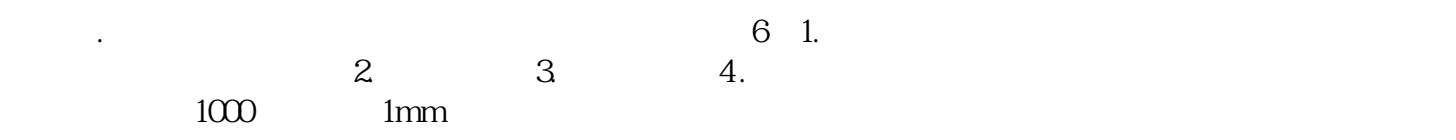

 $1$ 

的核心,在调试速度环增益之前,需要设定一些参数,以保证速度环增益可以调整至更高,如下画面:速

 $\epsilon$ 

 $\mathbf{r}$  :  $\mathbf{r}$  :  $\mathbf{r}$  (  $\mathbf{r}$  )

 $SHIMPO$   $2023$   $($  /  $)$ 

电压。 ikujgsedfwrfwsef